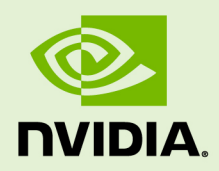

## NVIDIA HPC SDK RELEASE NOTES

RN-09976-001-V23.7 | July 2023

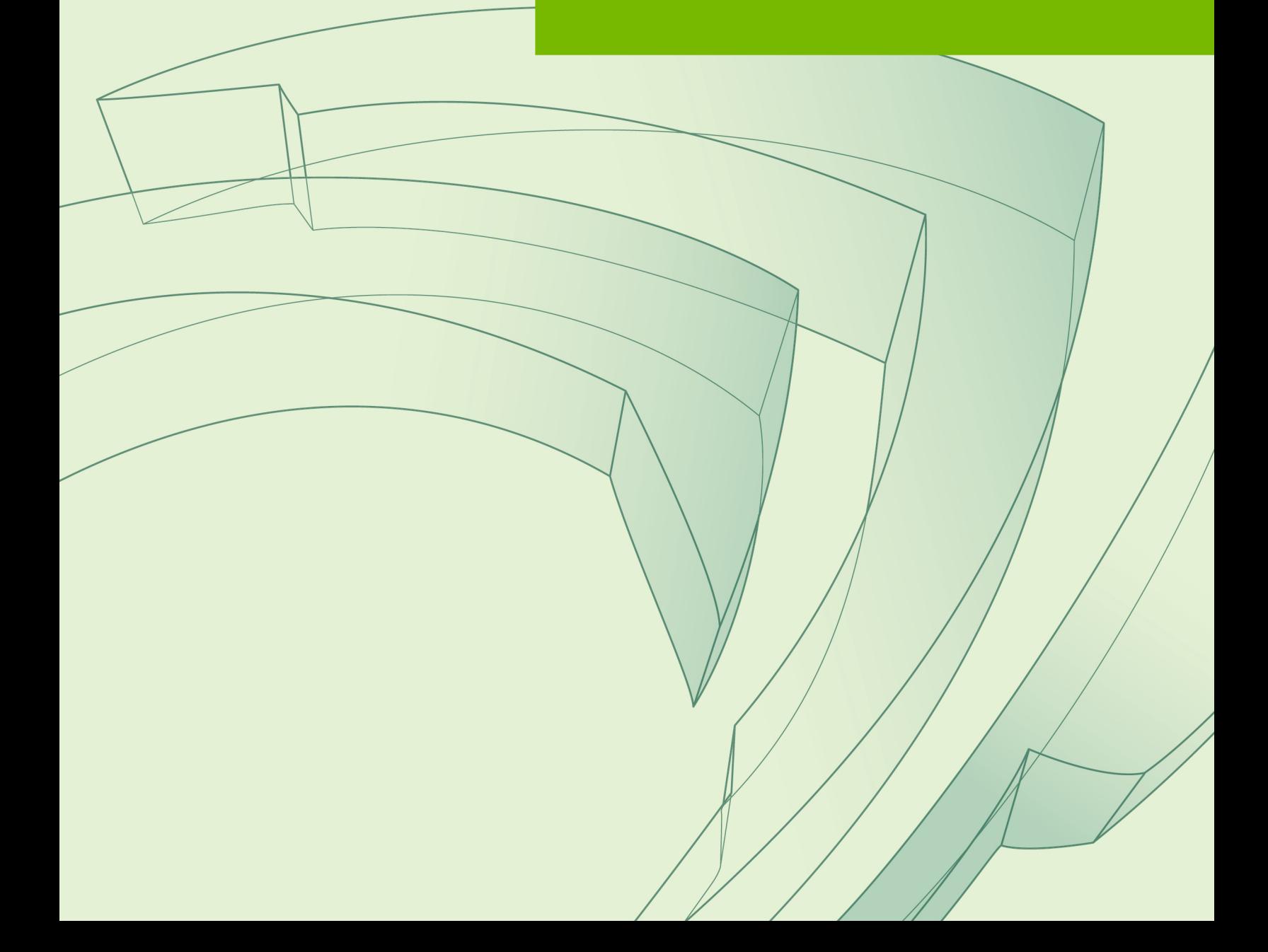

### **TABLE OF CONTENTS**

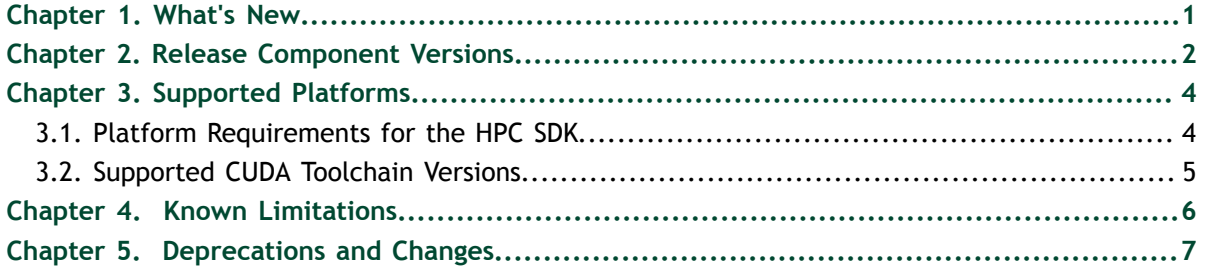

### **LIST OF TABLES**

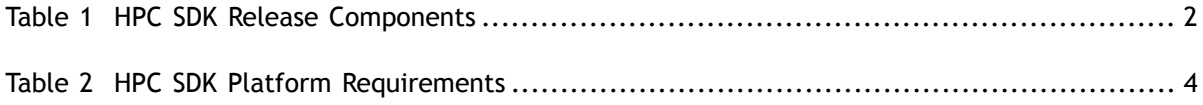

# <span id="page-4-0"></span>Chapter 1. WHAT'S NEW

Welcome to the 23.7 version of the NVIDIA HPC SDK, a comprehensive suite of compilers and libraries enabling developers to program the entire HPC platform, from the GPU foundation to the CPU and out through the interconnect. The 23.7 release of the HPC SDK includes new features as well as important functionality and performance improvements.

- **‣** Support for CUDA compute architecture sm89 has been added to the HPC Compilers.
- **‣** Support for CUDA 12.2 is now included in the HPC SDK.

## <span id="page-5-0"></span>Chapter 2. RELEASE COMPONENT VERSIONS

The NVIDIA HPC SDK 23.7 release contains the following versions of each component:

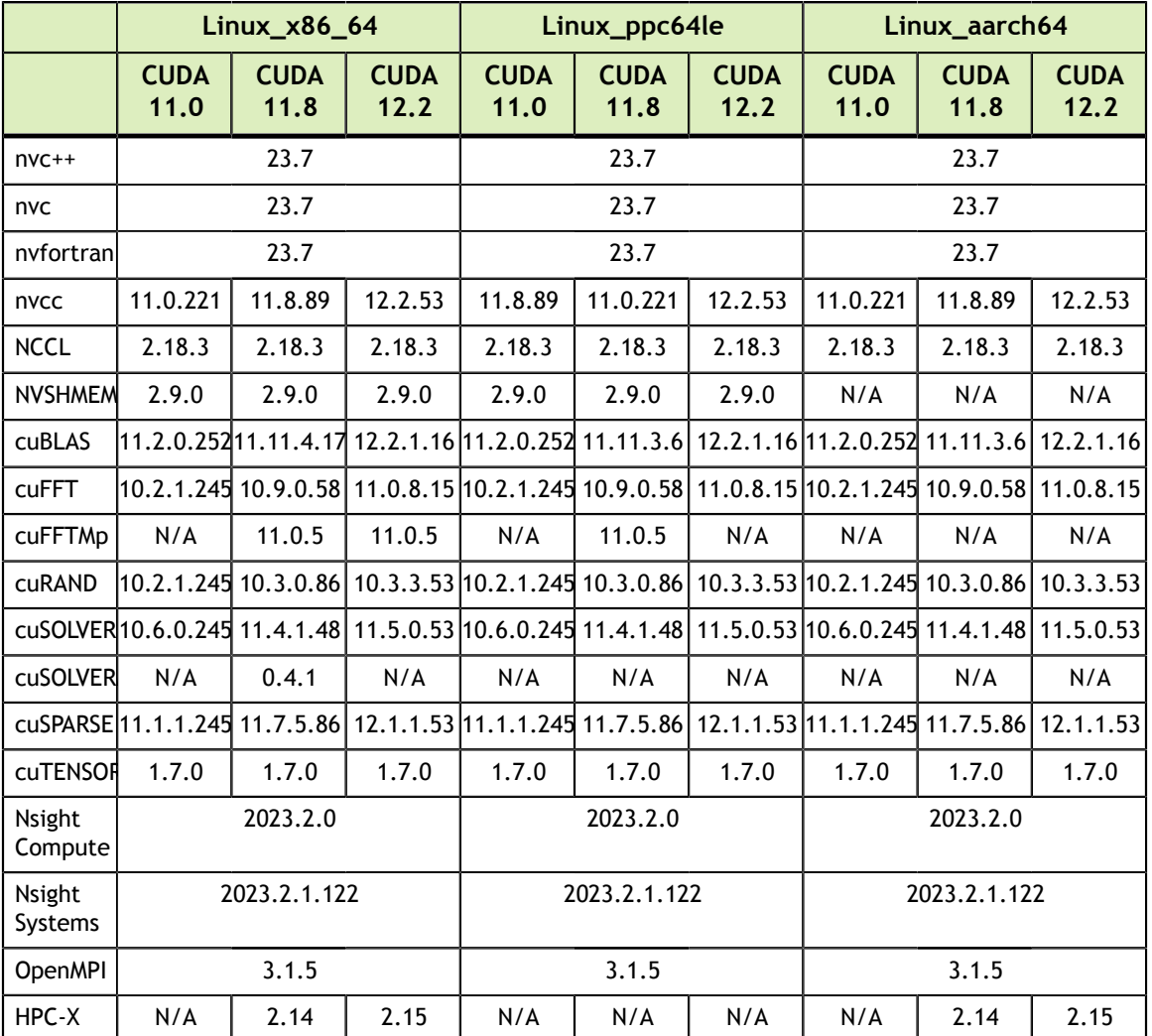

### <span id="page-5-1"></span>Table 1 HPC SDK Release Components

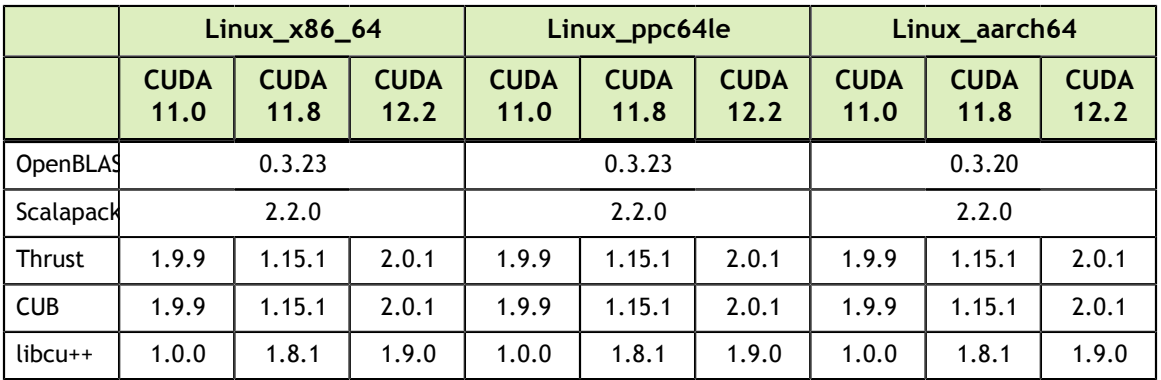

# <span id="page-7-0"></span>Chapter 3. SUPPORTED PLATFORMS

### <span id="page-7-1"></span>3.1. Platform Requirements for the HPC SDK

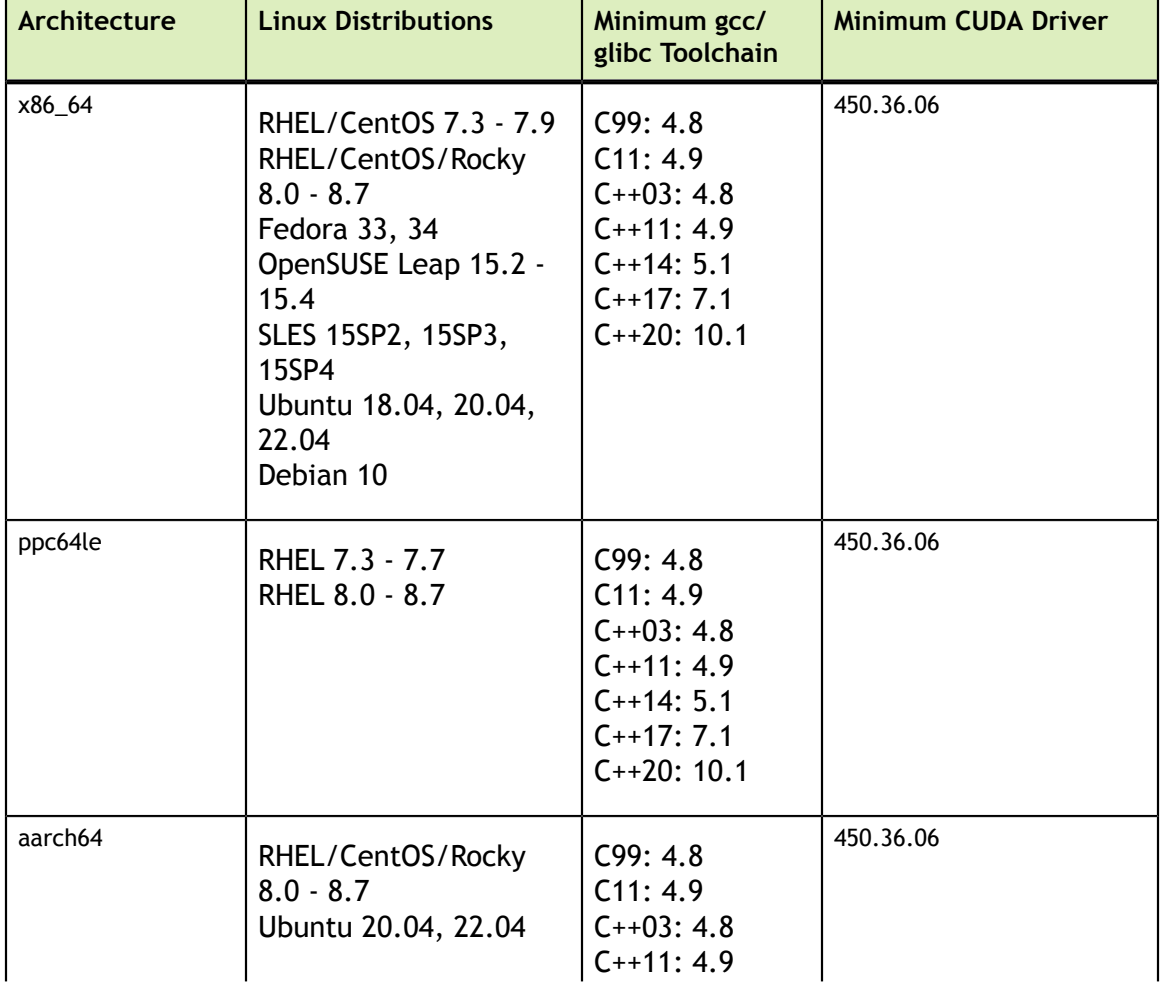

### <span id="page-7-2"></span>Table 2 HPC SDK Platform Requirements

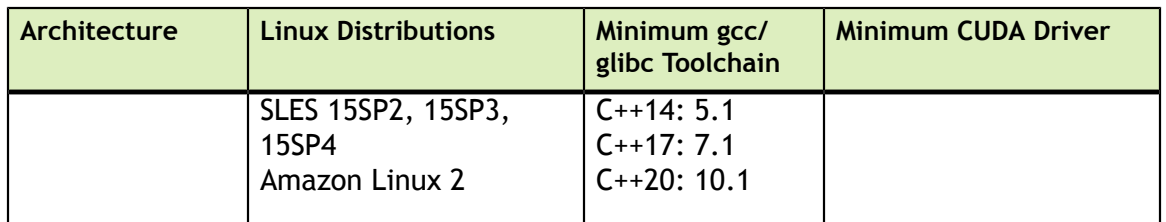

Programs generated by the HPC Compilers for x86\_64 processors require a minimum of AVX instructions, which includes Sandy Bridge and newer CPUs from Intel, as well as Bulldozer and newer CPUs from AMD. POWER 8 and POWER 9 CPUs from the POWER architecture are supported. The HPC SDK includes support for v8.1+ Server Class Arm CPUs that meet the requirements appendix E specified in the SBSA 7.1 specification.

The HPC Compilers are compatible with gcc and  $g++$  and use the GCC C and C $++$ libraries; the minimum compatible versions of GCC are listed in Table 2. The minimum system requirements for CUDA and NVIDIA Math Library requirements are available in the [NVIDIA CUDA Toolkit documentation.](https://docs.nvidia.com/cuda/cuda-installation-guide-linux/index.html)

## <span id="page-8-0"></span>3.2. Supported CUDA Toolchain Versions

The NVIDIA HPC SDK uses elements of the CUDA toolchain when building programs for execution with NVIDIA GPUs. Every HPC SDK installation package puts the required CUDA components into an installation directory called [install-prefix]/ [arch]/[nvhpc-version]/cuda.

An NVIDIA CUDA GPU device driver must be installed on a system with a GPU before you can run a program compiled for the GPU on that system. The NVIDIA HPC SDK does not contain CUDA Drivers. You must download and install the appropriate [CUDA](http://www.nvidia.com/cuda) [Driver from NVIDIA](http://www.nvidia.com/cuda) , including the [CUDA Compatibility Platform](https://docs.nvidia.com/deploy/cuda-compatibility/index.html#cuda-compatibility-platform) if that is required.

The nvaccelinfo tool prints the CUDA Driver version in its output. You can use it to find out which version of the CUDA Driver is installed on your system.

The NVIDIA HPC SDK 23.7 includes the following CUDA toolchain versions:

- **‣** CUDA 11.0
- **‣** CUDA 11.8
- **‣** CUDA 12.2

The minimum required CUDA driver versions are listed in the table in Section 3.1.

## <span id="page-9-0"></span>Chapter 4. KNOWN LIMITATIONS

- **‣** Some applications may see failures on Haswell and Broadwell with MKL version 2023.1.0 when running certain workloads with 4 or more OpenMP threads.
- **‣** cuSolverMp has two new dependencies on UCC and UCX libraries in the HPC-X directory. To execute a program linked against cuSolverMP, please use the "nvhpc-hpcx-cuda12" environment module for the HPC-X library, or set the environment variable LD\_LIBRARY\_PATH as follows: LD\_LIBRARY\_PATH= \${NVHPCSDK\_HOME}/comm\_libs/hpcx/latest/ucc/lib:\${NVHPCSDK\_HOME}/ comm\_libs/11.8/hpcx/latest/ucx/lib:\$LD\_LIBRARY\_PATH
- **‣** To use HPC-X, plese use the provided environment module files or take care to source the hpcx-init.sh script: \$ . /[install-path]/Linux\_x86\_64/dev/comm\_libs/ hpcx/hpcx-2.11/hpcx-init.sh Then, run the hpcx\_load function defined by this script: \$ hpcx\_load These actions will set important environment variables that are needed when running HPC-X. The following warning from HPC-X while running an MPI job – "WARNING: Open MPI tried to bind a process but failed. This is a warning only; your job will continue, though performance may be degraded" – is a known issue, and may be suppressed as follows: export OMPI\_MCA\_hwloc\_base\_binding\_policy=""
- **‣** Fortran derived type objects with zero-size derived type allocatable components that are used in sourced allocation or allocatable assignment may result in a runtime segmentation violation.
- When using -stdpar to accelerate C++ parallel algorithms, the algorithm calls cannot include virtual function calls or function calls through a function pointer, cannot use C++ exceptions, can only dereference pointers that point to the heap, and must use random access iterators (raw pointers as iterators work best).

# <span id="page-10-0"></span>Chapter 5. DEPRECATIONS AND CHANGES

- **‣** The default MPI implementation selected by the modulefiles included with the HPC SDK will be changed to HPC-X in a future release.
- **‣** The -Minfo=intensity option has been deprecated and will be removed in a future release.
- **‣** In an upcoming release, Arm-based nvfortran will change its calling conventions for COMPLEX data return values to match the gfortran calling convention.
- **‣** In an upcoming release, the deprecated CUDA\_HOME environment variable will be ignored by the HPC Compilers.
- The -Mipa option has been disabled starting with the 23.3 version of the HPC Compilers.
- **‣** The -ta=tesla, -Mcuda, -Mcudalib options for the HPC Compilers have been deprecated.
- **‣** Support for the RHEL 7-based operating systems will be removed in the HPC SDK version 23.7, corresponding with the upstream end-of-life (EOL).
- **‣** In an upcoming release the HPC SDK will bundle only CUDA 11.8 and the latest version of the CUDA 12.x series. Codepaths in the HPC Compilers that support CUDA versions older than 11.0 will no longer be tested or maintained.
- **‣** Support for the Ubuntu 18.04 operating system will be removed in the HPC SDK version 23.5, corresponding with the upstream end-of-life (EOL).
- **‣** Support for CUDA Fortran textures is deprecated in CUDA 11.0 and 11.8, and has been removed from CUDA 12.
- **‣** cudaDeviceSynchronize() in CUDA Fortran has been deprecated, and support has been removed from device code. It is still supported in host code.
- **‣** Starting with the 21.11 version of the NVIDIA HPC SDK, the HPC-X package is no longer shipped as part of the packages made available for the POWER architecture.
- Starting with the 21.5 version of the NVIDIA HPC SDK, the -cuda option for NVC+ + and NVFORTRAN no longer automatically links the NVIDIA GPU math libraries. Please refer to the -cudalib option.
- **‣** HPC Compiler support for the Kepler architecture of NVIDIA GPUs was deprecated starting with the 21.3 version of the NVIDIA HPC SDK.

### **Notice**

ALL NVIDIA DESIGN SPECIFICATIONS, REFERENCE BOARDS, FILES, DRAWINGS, DIAGNOSTICS, LISTS, AND OTHER DOCUMENTS (TOGETHER AND SEPARATELY, "MATERIALS") ARE BEING PROVIDED "AS IS." NVIDIA MAKES NO WARRANTIES, EXPRESSED, IMPLIED, STATUTORY, OR OTHERWISE WITH RESPECT TO THE MATERIALS, AND EXPRESSLY DISCLAIMS ALL IMPLIED WARRANTIES OF NONINFRINGEMENT, MERCHANTABILITY, AND FITNESS FOR A PARTICULAR PURPOSE.

Information furnished is believed to be accurate and reliable. However, NVIDIA Corporation assumes no responsibility for the consequences of use of such information or for any infringement of patents or other rights of third parties that may result from its use. No license is granted by implication of otherwise under any patent rights of NVIDIA Corporation. Specifications mentioned in this publication are subject to change without notice. This publication supersedes and replaces all other information previously supplied. NVIDIA Corporation products are not authorized as critical components in life support devices or systems without express written approval of NVIDIA Corporation.

#### **Trademarks**

NVIDIA, the NVIDIA logo, CUDA, CUDA-X, GPUDirect, HPC SDK, NGC, NVIDIA Volta, NVIDIA DGX, NVIDIA Nsight, NVLink, NVSwitch, and Tesla are trademarks and/ or registered trademarks of NVIDIA Corporation in the U.S. and other countries. Other company and product names may be trademarks of the respective companies with which they are associated.

#### **Copyright**

© 2013–2023 NVIDIA Corporation. All rights reserved.

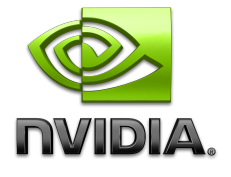